### **How to estimate alpha diversity indices in SEED2**

## **Step 1 – open FASTA file with sample and cluster names in titles (e.g.: Page 29 in "SEED2\_TUTORIAL\_16S.pdf" or Page 31 in "SEED2\_TUTORIAL\_ITS.pdf")**

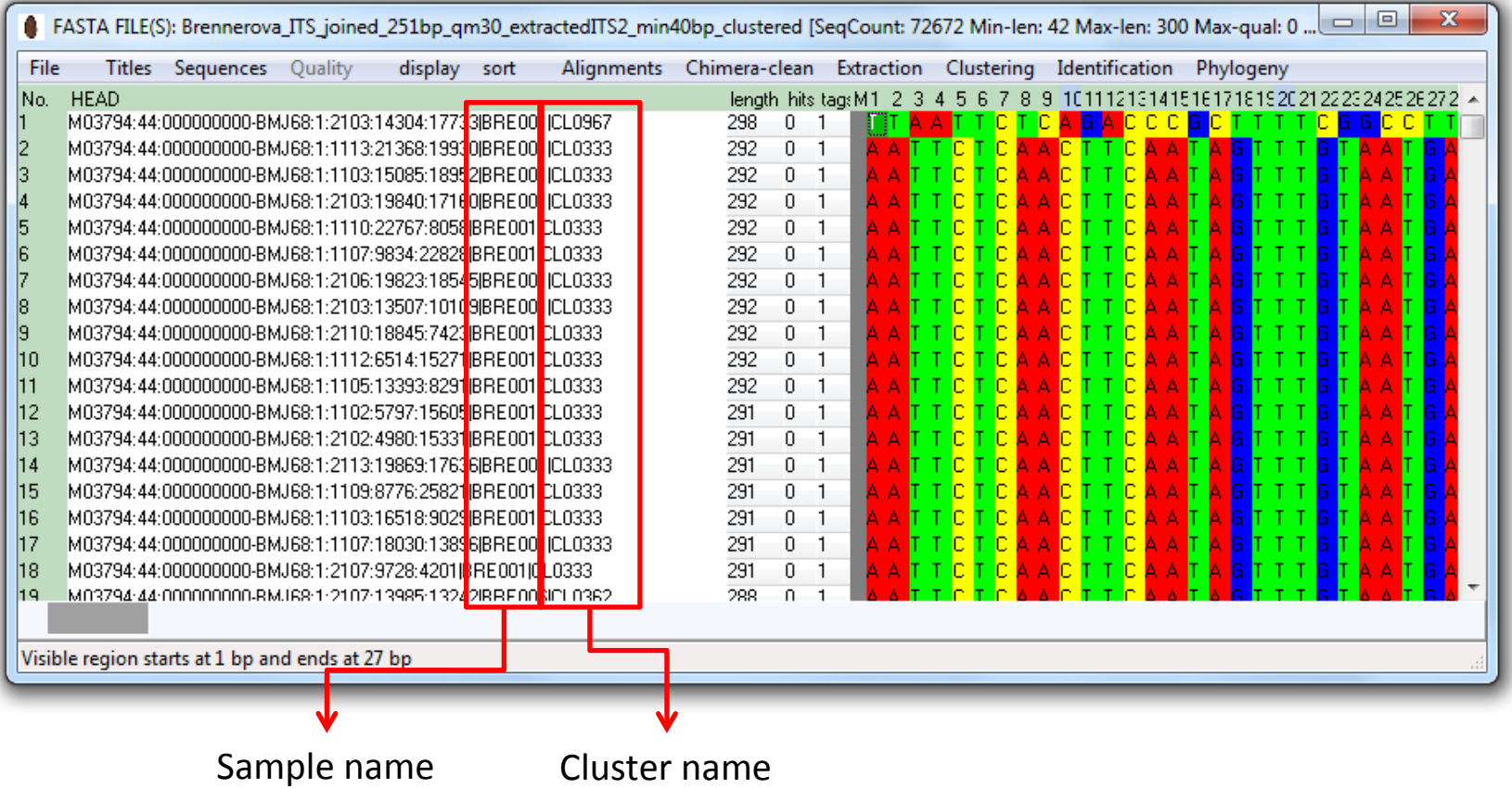

# **Step 2 – group by samples**

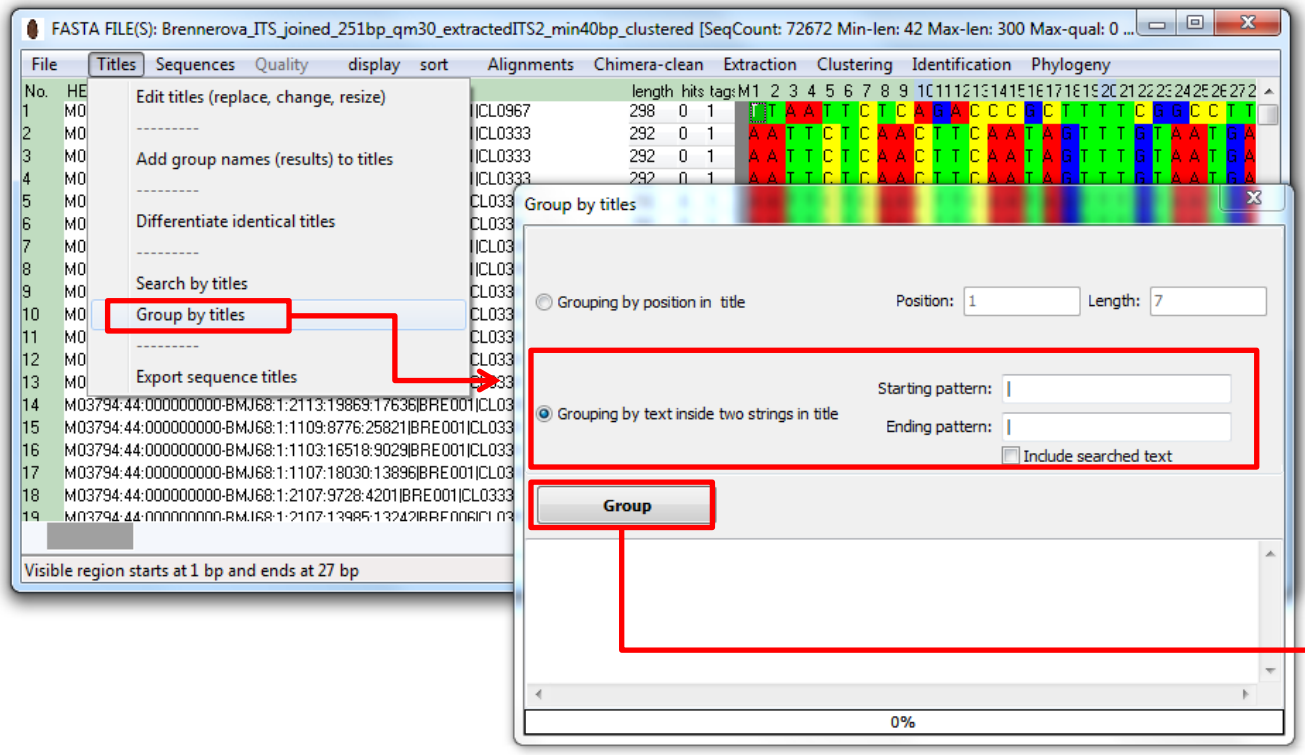

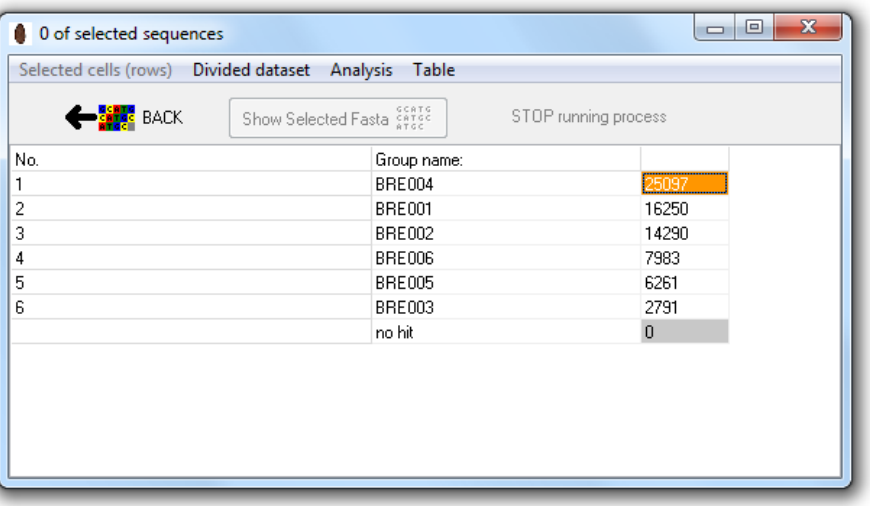

### Step 2 – subsample sample to same amount of sequnces

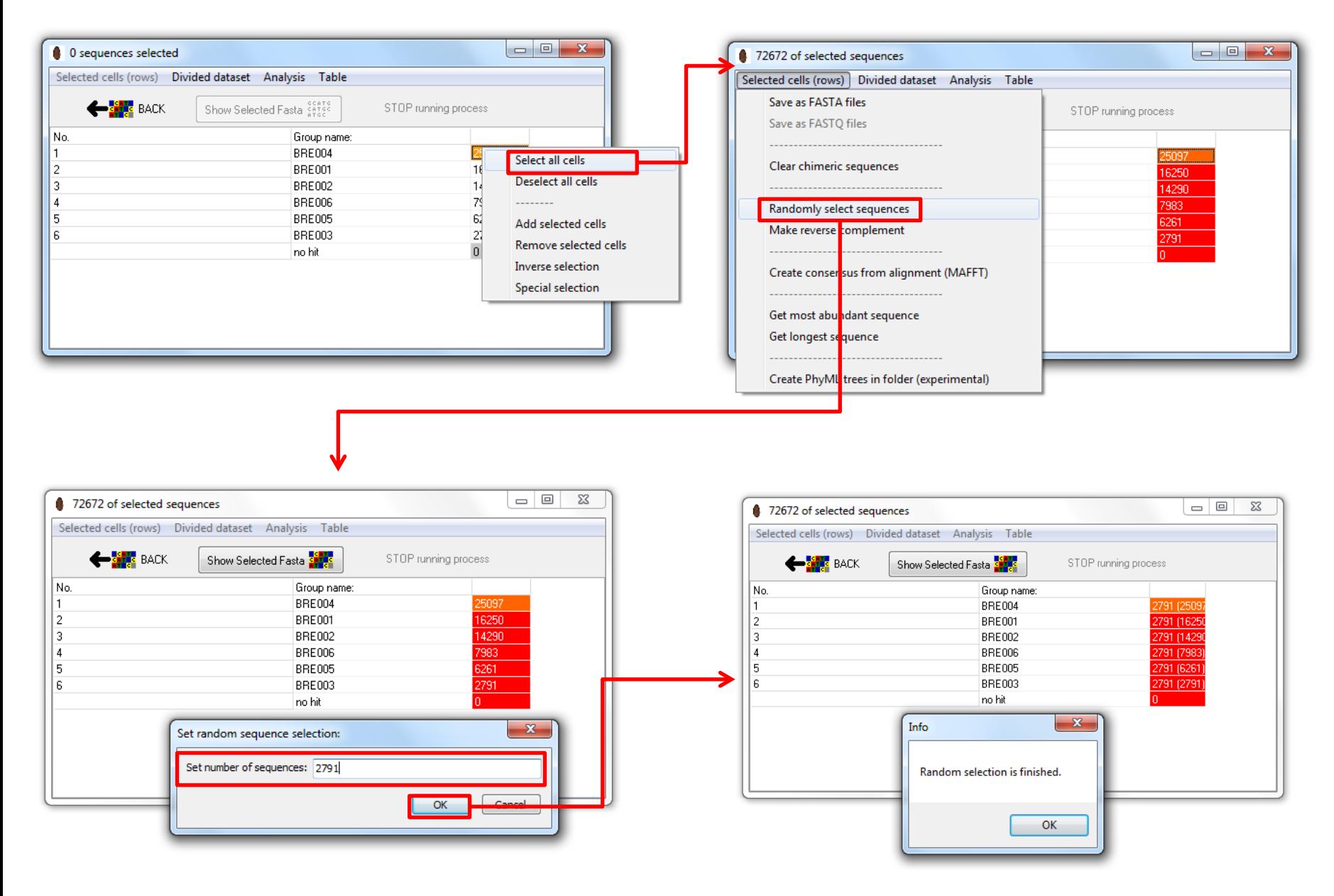

### **Step 3 – create OUT table with subsampled samples**

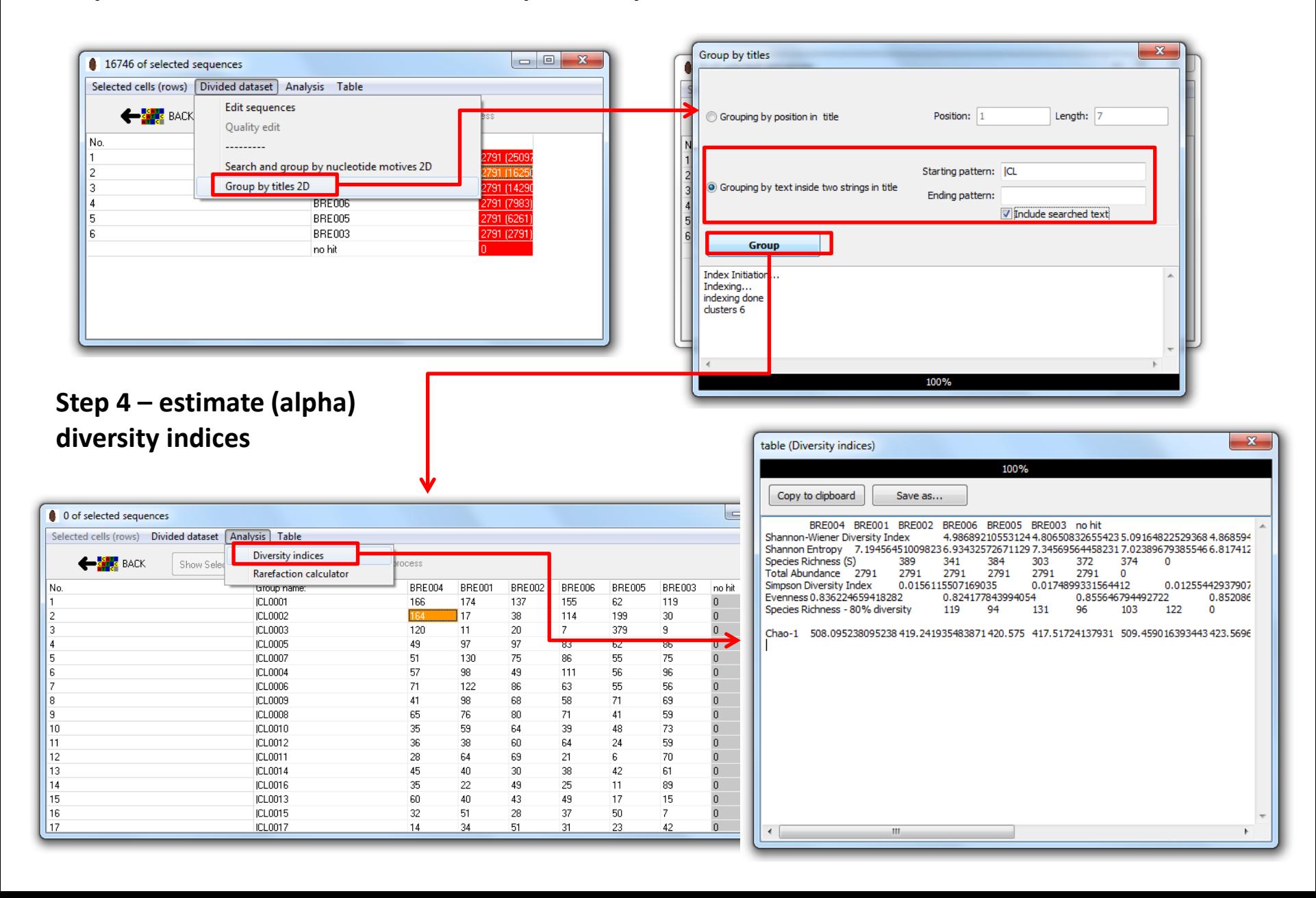